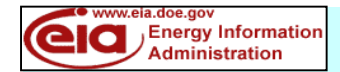

## **FORM EIA-912 WEEKLY UNDERGROUND NATURAL GAS STORAGE REPORT**

**Complete and return the form no later than 5 p.m. EIA ID NUMBER: 912 Eastern Time on Monday.** changed since the last report, enter an "X" in the **ATTN: EIA-912** block: **Secure File Transfer:** Zip Code: Phone No.: Fax No.: Email address: **Day Year Working Gas** *(Volume of gas in the reservoir that is in addition to the base gas). Reporting of preliminary or estimated data is allowed, if necessary, to meet the due date.* **Consuming Region West (Million cubic feet)**  Ext: **Questions? Call (202) 586-4993** State: Contact Name: Street/PO Box: City: Company Name: https://idc.eia.doe.gov/upload912.notice.jsp **Email to: OOG.EIA912@eia.doe.gov Energy Information Administration Fax to: (202) 586-2849**  This report is **mandatory** under the Federal Energy Administration Act of 1974 (Public Law 93-275). Failure to comply may result in criminal fines, civil penalties and other sanctions as provided by law. For the sanctions and the provisions concerning the confidentiality of information submitted on this form, see sections 9 and 10 of the instructions. **Title 18 USC 1001 makes it a criminal offense for any person knowingly and willingly to make to any Agency or Department of the United States any false, fictitious, or fraudulent statements as to any matter within its jurisdiction**. If any Respondent Identification information has **RESPONDENT IDENTIFICATION Producing Regions (Million cubic feet) Consuming Regions East (Million cubic feet)**  Report Period: Month | | Day | | | Year | | | Check box to indicate revised report **Comments:** (Please explain in this section any unusual data reports. For example, explain any change in working gas as a result of changes in the number or capacity of facilities for which your company is reporting or any reclassification of base gas and working gas relative to the prior week.) *To enter a new line of comments, hold down the alt key and hit the enter key.*